## **บริการจองสื่อออนไลน์ผ่าน WEB OPAC**

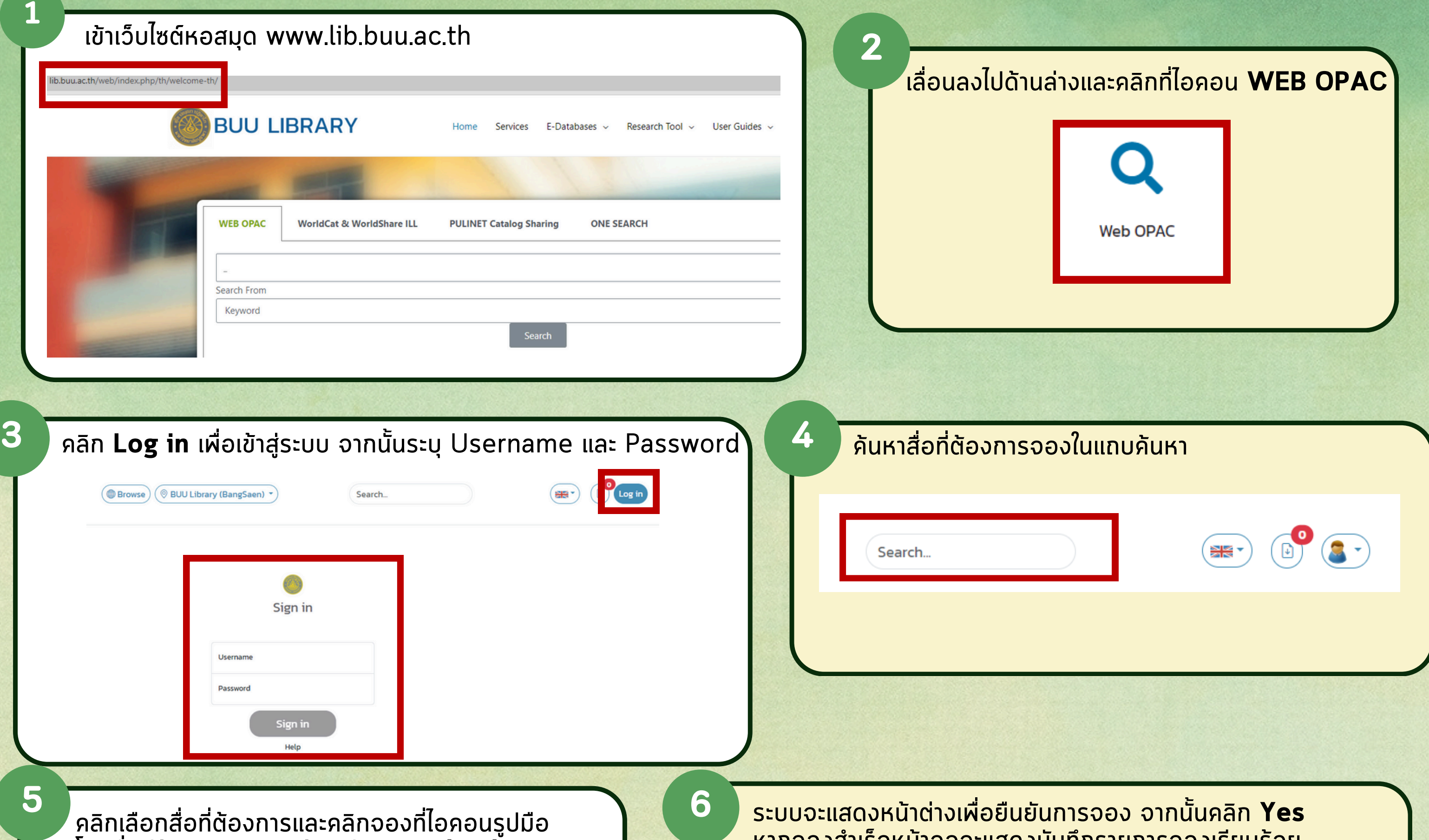

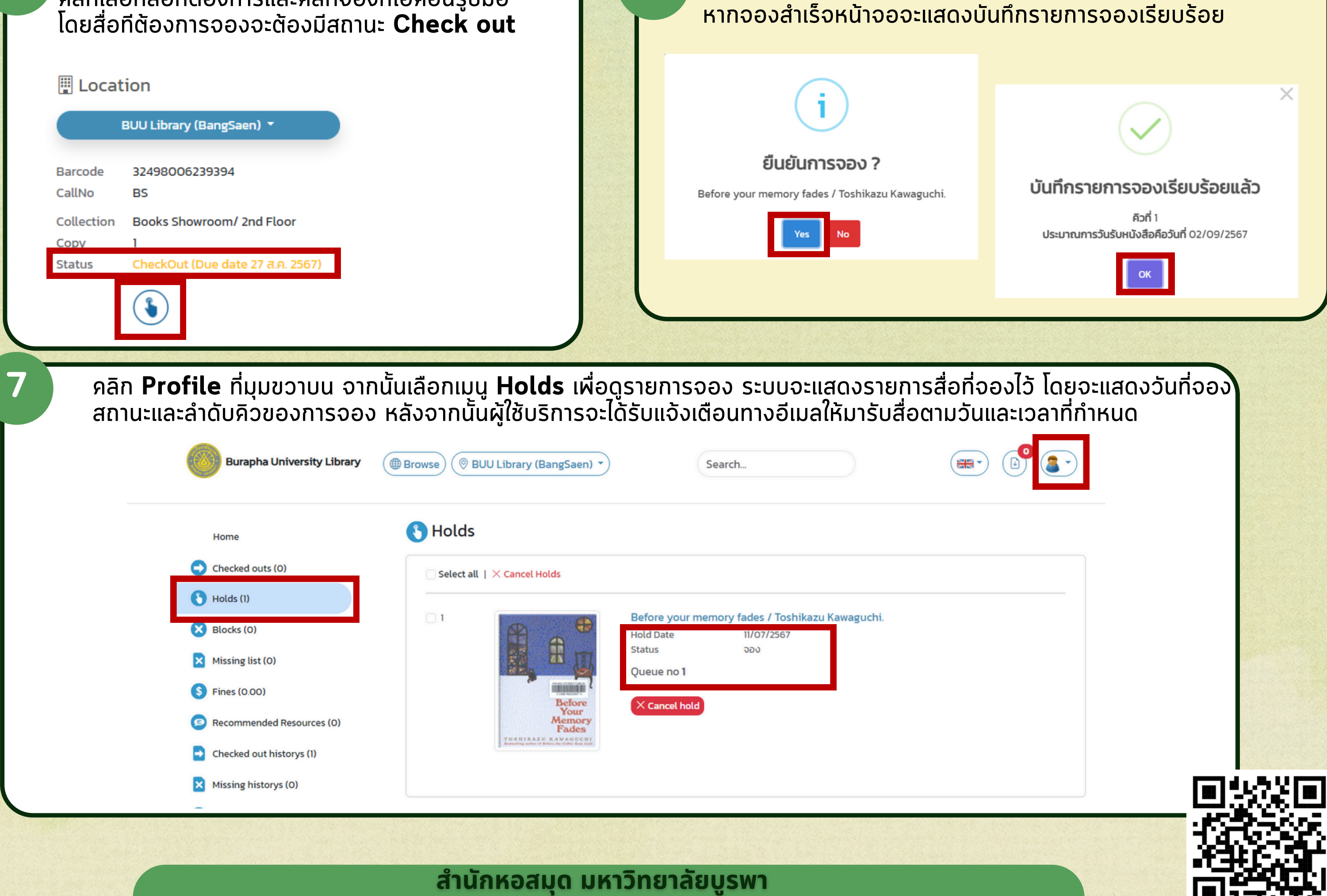

**Burapha University Library**